### **Numerical Analysis Final Project Report**

Leen Almalki, Rayanah Alsbeey, Reem Alsharabi Computer Science Department, Effat University Jeddah, Saudi Arabia

**Abstract:** Many of the computations we could see utilizing algebraic, or "pen-and-paper," approaches are sometimes difficult to accomplish. For example, we may be unable to compute the integral, derivative, or find the roots of a particular function. [1] This project looks at various numerical solutions to similar situations. We will look at basic numerical methods for finding roots and evaluating derivatives. In addition, we will use MATLAB to implement these methods.

#### **1. Algebraic equations**

### **1.1 Bisection method**

To calculate the roots of a polynomial problem, using the bisection method. It divides and separates the interval in which the root of the equation is located. The intermediate theorem for continuous functions is the foundation of this technique. It operates by continuously closing the gap between the positive and negative intervals until the proper solution is found.

Moreover, figure 1 shows the two cases of Continuous functions with root  $x_0$  or  $x_r \in$ [a, b] so as  $f(a)f(b) < 0$ . In (a) it is a positive gradient with  $f(a) < 0$  and  $f(b) > 0$ . And in (b) it is a negative gradient with  $f(a) > 0$  and  $f(b) < 0$ .

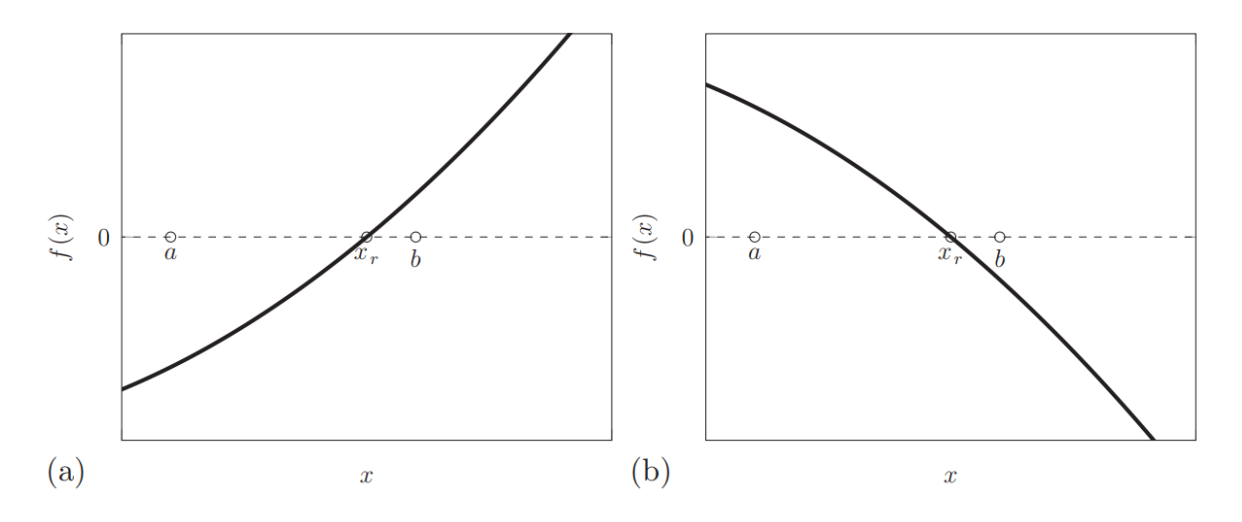

Figure 1.1.1 (a) Locally positive gradient (b) Locally negative gradient [4]

By averaging the positive and negative periods, this technique narrows the gap. It's a basic procedure but it takes time. The method begins with a larger interval and slowly reduces the interval's size until it bounds the root. Let,  $x_1$  = a and  $x_2$  = b.

Let us also define another point  $x_0$  to be the middle point between a and b, that is,

$$
x_0 = \frac{x_1 + x_2}{2}
$$

Now, there exist the following three conditions:

- If  $f(x_0)=0$ , we have a root at  $x=0$ .
- If  $f(x_0)$   $f(x_1)$  < 0, then there is a root between  $x_0$  and  $x_1$ .
- If  $f(x_0)$   $f(x_2)$  < 0, then there is a root between  $x_0$  and  $x_2$ .

Ultimately, we keep on testing the checking the sign of the midpoint, so we can teel which part of the interval the root is. [5]

# **BISECTION METHOD**

Entering the values

```
clc
clear all
functionIN = input('Enter the function: ', 's' ); % entering the 
function 
thefunction = inline(functionIN);
firstValue = input('Enter the value of a: ') ; % entering the value 
of a 
endValue = input('Enter the value of b: '); % entering the value of b
error = input('Enter the error: ');% entering the error
```
Making sure it's continuous

```
if thefunction(endValue)*thefunction(firstValue)<0
% retaking the values 
else
      fprintf('The values are incorrect! Enter new valeus\n'); % error 
message 
     firstValue = input('Enter the value of a: \n\times); % re-entering the
value of a
     endValue = input('Enter the value of b: \n\times); % re-entering the
value of b
end
```
**Calculations** 

```
for i = 2:1000mid = (endValue + firstValue) / 2; % calculating the mid point
% the product of f(b) and f(c) is positive
     if thefunction(endValue) * thefunction(mid)<0
         firstValue = mid;
     else
         endValue = mid;
     end
% the product of f(b) and f(c) is negative
```

```
if thefunction(firstValue) * thefunction(mid) < 0
        endValue = mid; else
         firstValue = mid;
     end
% checking the error
    xnew(1) = 0;xnew(i) = mid; if abs((xnew(i)-xnew(i-1))/xnew(i))<error,break,end
end
```
Display the answer

fprintf('\n The root is  $%4.4f$ ', mid);

The root is 3.2812

The function entered:

```
Command Window
  Enter the function: exp(-x) * (3.2 * sin(x) - 0.5 * cos(x))Enter the value of a: 3
  Enter the value of b: 4
 Enter the error: 0.01
```
The root:

The root is  $3.2812$ 

### **1.2 Newton method**

The Newton-Raphson method, often known as the Newton Method, is a strong method for numerically solving equations. Let  $r = x_0 + h$  be a decent approximation of r. Because the true root is r and  $h = r - x_0$ , h measures how distant the estimate  $x_0$  is from the real value. We can deduce that because h is 'small', we can apply the linear (tangent line) approximation.

$$
0 = f(r) = f(x_0 + h) \approx f(x_0) + hf'(0)
$$

So, unless  $f(x_0)$  is close to 0,

$$
h \approx -\frac{f(x_0)}{f'(x_0)}
$$

Therefore,

$$
r = x_0 + h \approx x_0 - \frac{f(x_0)}{f'(x_0)}
$$

The improved estimate  $x_1$  of  $r$  is then given by

$$
x_1 = x_0 - \frac{f(x_0)}{f'(x_0)}
$$

Then we get the estimate of  $x_2$  from  $x_1$ 

$$
x_2 = x_1 - \frac{f(x_1)}{f'(x_1)}
$$

In this way, we obtain a general formula, where  $x_n$  is the current estimate and  $x_{n+1}$  is the next estimate.

$$
x_{n+1} = x_n - \frac{f(x_n)}{f'(x_n)}
$$

We can geometrically interpret the Newton method. In the figure below, we can see that the curve  $y = f(x)$  meets the x-axis at r. By letting a be the current estimate of r, the tangent line to  $y = f(x)$  at the point  $(a, f(a))$  has the equation below:

$$
y = f(a) + (x - a)f'(a)
$$

 $b = a - \frac{f(a)}{f'(a)}$ 

We then let be the x-intercept of the tangent line resulting in the equation below:

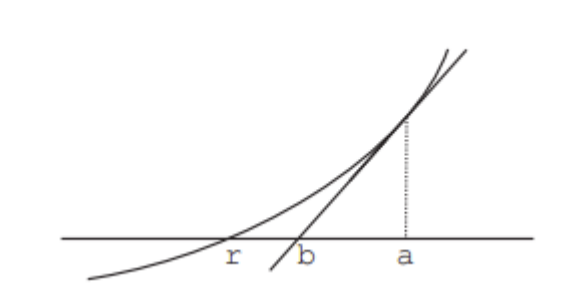

Figure 1.2.1. Geometric interpretation of the Newton's method

When we compare the above equation with the general equation, we observe that  $b$  is the next estimate r. By drawing the tangent line at  $x = a$  and sliding to the x-axis along this tangent line, we get the new estimate  $b$ . Therefore, to get the next new estimate we draw the tangent line at  $(b, f(b))$  and ride the new tangent line to the x-axis. We then repeat this process till we get the desired tolerated error. [1]

**Newton Method MATLAB implementation**

clc

clear all

# **Initial Condition**

```
x = zeros(size(30)); % assuming the max array size is 30x(1) = \pi i / 4; % % x (n-1)
error = 10^(-3);
Root of f(x) = cos x - xn = 2;while (true)
     f = cos(x(n-1)) - x(n-1); % f(x(n-1))df = -sin(x(n-1)) - 1; k \ f'(x(n-1))x(n) = x(n-1) - f / df; % the newton method
     err = abs(x(n)-x(n-1)); % calculating error
     if (err <= error) % check the error
     x = x(n); break;
     end
     n = n + 1; % else
end
Print the result
```
disp(x);

0.7391

### **1.3 Secant method**

Secant method is used to find the root for a polynomial equation. It uses two initial values for  $x_{n-1}$  and  $x_{n-2}$ , where  $x_{n-1} \neq x_{n-2}$ . A straight line is fitted between the  $f(x)$  evaluations at these points. This line is known as the secant line, and the intercept of the secant line with the xaxis gives an estimate of the root,  $x_n$ . Moreover, an advantage of this method is that  $f'_{(x)}$  is not needed.

Furthermore, figure 1 shows two cases of the secant method. In case (a),  $x_{n-1}$  and  $x_{n-2}$ are both on the same side of  $x_n$ . On the other hand, case (b) shows that they are on opposite sides of  $x_n$ .

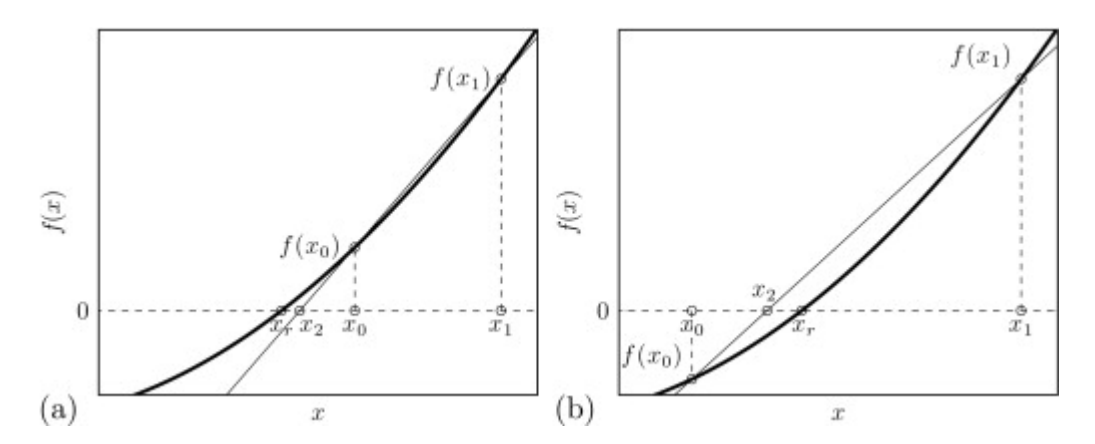

Figure 1.3.1. The two situations that can occur regarding the location of  $x_{n-1}$  and  $x_{n-2}$  relative to  $x_n$  [1]

Nevertheless, the implementation of the secant method int equation 1.3.3, may be derived as follows:

$$
x_{n-1}
$$
 and  $x_{n-2}$  are given

$$
x_n = x_{n-1} - \frac{f(x_{n-1})}{f'(x_{n-1})}
$$
 equation 1.3.1

$$
f'(x_{n-1}) = \lim_{x \to 0} \frac{f(x_{n-1}) - f(x_{n-2})}{x_{n-1} - x_{n-2}}
$$

$$
f'(x_{n-1}) \approx \frac{f(x_{n-1}) - f(x_{n-2})}{x_{n-1} - x_{n-2}}
$$
 equation 1.3.2

Substituting eq. 1.3.2 into eq. 1.3.1

$$
x_n = x_{n-1} - \frac{f(x_{n-1})[x_{n-1} - x_{n-2}]}{f(x_{n-1}) - f(x_{n-2})}
$$
 equation 1.3.3

Finally, it should be noted that the secant method necessitates  $f(x_{n-1}) \neq f(x_{n-2})$ . Even though we assumed that  $x_{n-1} \neq x_{n-2}$ , this limitation may be problematic for roots approaching a turning point in  $f(x)$ . [1]

**Secant Method MATLAB Implementation**

clc clear all

### **Initial Values**

 $x = zeros(size(30)); % assuming the max array size is 30$  $x(1) = \pi/4$ ; %  $x(n-2)$  $x(2) = 1$ ; %  $x(n-1)$ error =  $10^{-(-3)}$ ;

# Root of  $f(x) = cos x - x$

 $n = 3;$ while (true)  $f1 = cos(x(n-1)) - x(n-1); % f(x(n-1))$ f2 = cos  $(x(n-2))$ - $x(n-2)$ ; %  $f(x(n-2))$  $x(n) = x(n-1) - (f1 * (x(n-1)-x(n-2))) / (f1-f2); % *Secant method*$ if  $(abs(x(n)-x(n-1)) \leq error$  % check the erro  $x = x(n)$ ; % set the result to  $x_n$  break; end n = n+1; % continue if we didn't reach the error end

## **Print the result**

$$
\text{disp}(x);
$$

0.7391

### **2. Differential equations**

#### **2.1 Euler Method**

Euler's method can be used for determining an approximation of the solution to initial value problems for ordinary differential equations. If the differential equation we want to solve is of the type  $\frac{dy}{dx} = y' = f(x, y)$  with initial value of  $y = y_0$ , and the solution of the type  $y = g(x, y)$ as shown in figure 2.1.1

The integral of y' from x0 to x1 gives  $y_1 = y_0 + \int_{x_0}^{x_1} f(x, y) dx$  $\int_{x_0}^{x_1} f(x, y) dx$ . The second term may be thought of as the area under the curve  $f(x, y)$  between  $x_0$  and  $x_1$ .

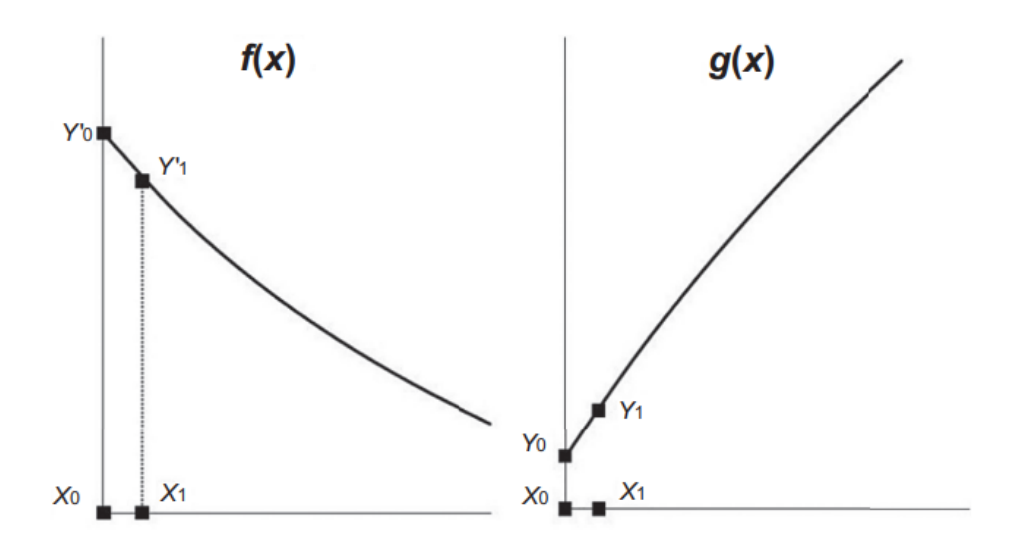

Figure 2.1.1 the differential equation and its solution [2]

Euler calculated an approximation based on the area of the rectangle specified by  $y'_0$ ,  $y'_1$ ,  $x_0$ , and  $x_1$ . The estimated value of  $y_1$  is then given by  $y_n = y_{n-1} + hf(x_0, y_0)$  where h represents the step size between  $x$  values.

However, the following shows the derivation of Euler's method in equation 2.1.1.

$$
y' = f(x, y)
$$

$$
y' = \frac{y(x+h) - y(x)}{h}
$$

So,

$$
f(x_n, y_n) = \frac{y_{n+1} - y_n}{h}
$$

$$
y_{n+1} = y_n + h f(x_n, y_n)
$$
 equation 2.1.1

After finding the solution for  $y_{n+1}$ , we can find the solution for  $y_{n+2}$ . In general, Euler's method is sequential, which means that the value of  $y_n$  depends on the value of  $y_{n-1}$ , and so on.

Finally, we are not producing  $g(x, y)$ , but rather numerical points that are estimates. Also, by utilizing lower values of  $h$ , we can enhance the estimates. However, as we go away from  $y_0$ , our estimates will deviate from  $g(x, y)$ . [2] Figure 2.1.2 shows the curve of the solution.[3]

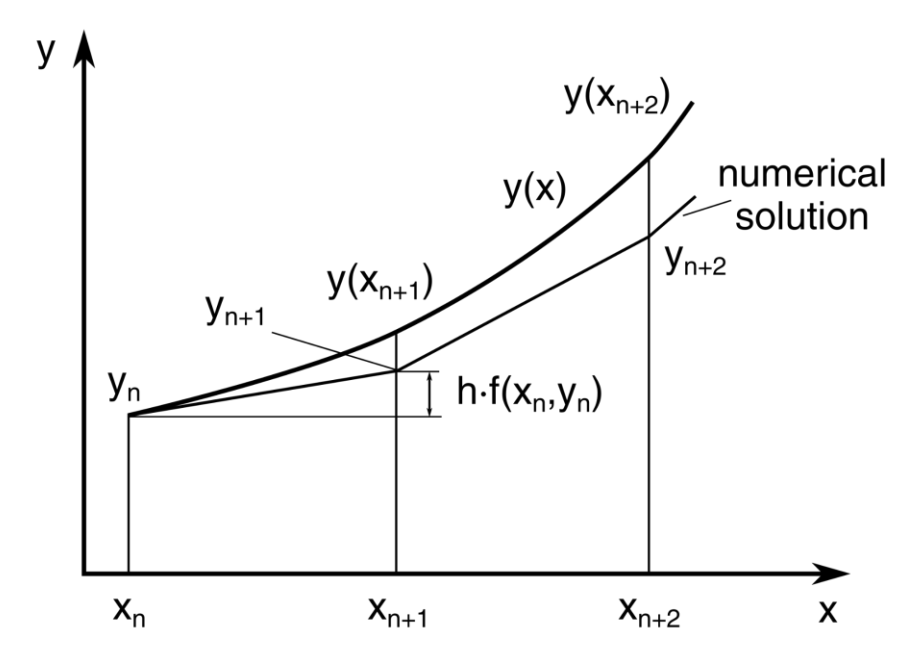

Figure 2.1.2 the curve of Euler's method solution. [3]

**Euler Method MATLAB Implementation**

clc clear all

### **interval**

 $a = 0$ ; % start  $b = 5; % end$ n = 10; % number of iterations  $h = (b - a) / n$ ; % step size

# **discretization**

 $x = a:h:b;$  $y =$  zeros (size(x));

# **initial condition**

 $y(1) = 1;$ 

### **differential equation y' = 2x + y**

for  $i = 1: n - 1 %$  loop  $f = 2*x(i) + y(i); % f(x_n, y_n)$  $y(i+1) = y(i) + h*f$ ; %  $y(n+1) = y_n + hf(x_n, y_n)$ end

# **plot**

```
figure (1)
plot(x, y)xlabel ('x')
ylabel('f(x)')
```
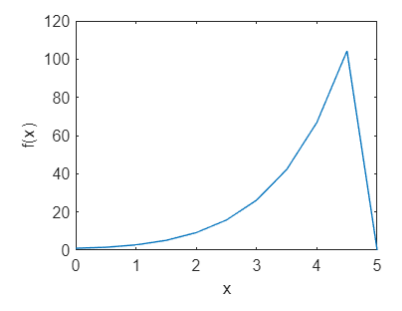

## **2.2 Taylor Method**

In mathematics, a Taylor series is a representation of a function  $f$ —for which all orders of derivatives exist—at a point in the domain of  $f$  in the form of a power series. In other words, the Taylor series of a function  $f(x)$  around a point  $x = a$  has the formula

$$
f(a) + \frac{f'(a)}{1!}(x-a) + \frac{f''(a)}{2!}(x-a)^2 + \frac{f'''(a)}{3!}(x-a)^3 + \cdots,
$$

 $f(n)(a)$  is the nth derivative of the function  $f(x)$  at  $x = a$ . To calculate a Taylor series, we find the derivatives from 0 to n and substitute them into the formula.

In this series, Brook Taylor, an English mathematician, is featured. If  $\alpha = 0$ , the series is called a Maclaurin series. Colin Maclaurin, a Scottish mathematician, was the inspiration for the name.

TAYLOR METHOD

clc clear all f =  $\omega(x,y)$  (y==2\*x+1); %y'=2x+1 fprime= $\omega(x,y)$  (2); %y''=2

Values

```
a = 0; %start
b = 3; %end
n = 6; %number of iterations 
y0 = 1; %y0 = 1h = (b-a)/n; %step size = 0.5
x=[a \text{ zeros}(1,n)];y=[y0 zeros(1,n)];
for i = 1:n+1x(i+1)=x(i)+h;yprime=f(x(i),y(i))+(h/2)*fprime(x(i),y(i));y(i+1)=y(i)+h*yprime; fprintf('%5.4f %11.8f\n', x(i), y(i));
end
```
PLOT

 figure (1) plot(x,y) xlabel ('x') ylabel('y')

**Output and Plot:**

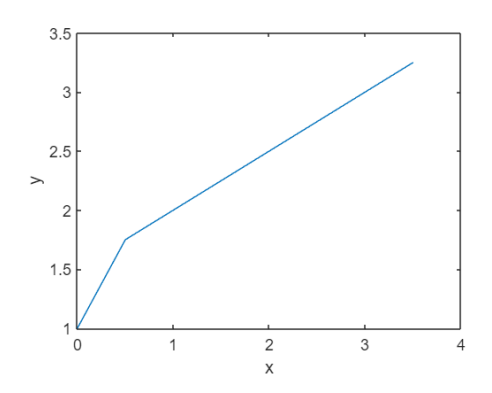

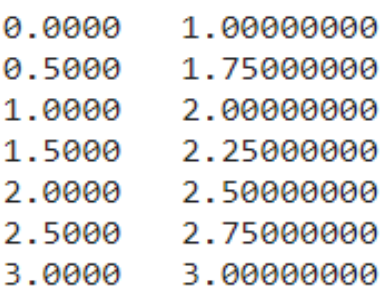

#### **2.3 Runge-Kutta Method**

The Runge–Kutta technique is a popular and successful approach for solving differential equations' initial-value problems. This method can be used to build high-order accurate numerical methods from functions without the necessity for high-order derivatives.

We will consider the first-order initial-value problem as:

$$
\begin{cases} y' = f(x, y), \ a \le x \le b \\ y(a) = y_0 \end{cases}
$$

To get the Runge-Kutta method, we first divide the interval  $[a, b]$  into N subintervals as  $[x_n, x_{n+1}]$ Then integrate  $y' = f(x, y)$  over  $[x_n, x_{n+1}]$  and use the mean value theorem for integrals to get:

$$
y(x_{n+1}) - y(x_n) = \int_{x_n}^{x_{n+1}} f(x, y(x)) dx = h f(\xi, y(\xi))
$$

Were,

$$
h = x_{n+1} - x_n, \xi \in [x_n, x_{n+1}], y(x_{n+1}) = y(x_n) + hf(\xi, y(\xi))
$$

By the linear combination of values, we approximate  $f(\xi, y(\xi))$  we will obtain the general form of the method as shown below:

$$
y_{n+1} = y_n + h \Sigma_{i=1}^m f\left(\xi_i, y\left(\xi_i\right)\right)
$$

We can get alternative form Runge-Kutta computing formulas by changing the values of the parameters. The Runge-Kutta formula that is most extensively used is shown below, it is commonly known as the four-order Runge–Kutta method, which requires four different function values in each step iteration.[5]

$$
\begin{cases}\ny_{n+1} = y_n + \frac{1}{6}(K_1 + 2K_2 + 2K_3 + K_4) \\
K_1 = hf(x_n, y_n) \\
K_2 = hf\left(x_n + \frac{1}{2}h, y_n + \frac{1}{2}K_1\right) \\
K_3 = hf\left(x_n + \frac{1}{2}h, y_n + \frac{1}{2}K_2\right) \\
K_3 = hf(x_n + h, y_n + K_3)\n\end{cases}
$$

**Runge-Kutta Method MATLAB implementation**

clc;

clear all;

## **Input:**

 $n = 100;$ 

 $a = 0;$ 

 $b = 50;$ 

 $h = (b-a)/n$ 

**Initial condition:**

 $x(1) = 0;$ 

 $y(1) = 5;$ 

# **Differential Eq. 2\*sin(x)+cos(y)**

 $f = \omega(x,y)$  2\*sin(x) + cos(y);

# % loop

for i=1:n

```
x(i+1) = x(i)+h;k1 = f(x(i), y(i));k2 = f(x(i)+1/2*h,y(i)+1/2*h*k1);k3 = f(x(i)+1/2*h,y(i)+1/2*h*k2);k4 = f(x(i)+h,y(i)+h*k3);y(i+1)=y(i)+1/6*(k1+2*k2+2*k3+k4);
```
end

# **Visualization:**

figure(1)

- plot(x,y);
- xlabel=('x');
- ylabel('y');

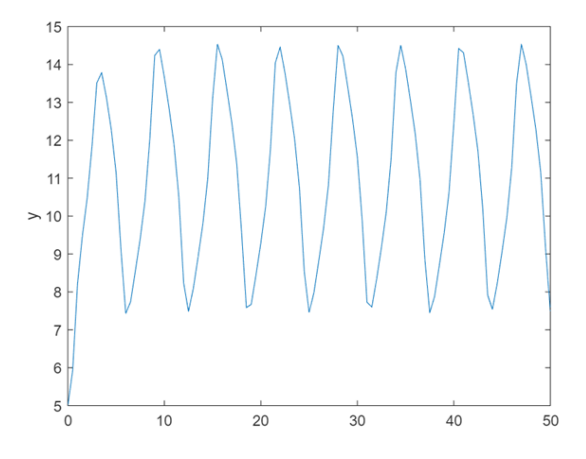

# **References**

- [1] S. J. Garrett, "Introductory numerical methods," in *Introduction to Actuarial and Financial Mathematical Methods*, Elsevier, 2015, pp. 411–463.
- [2] B. Liengme and K. Hekman, "Differential Equations," in *Liengme's Guide to Excel® 2016 for Scientists and Engineers*, Elsevier, 2020, pp. 337–353.
- [3] "Euler's method explained with examples," *freeCodeCamp.org*, 26-Jan-2020. [Online]. Available: [https://www.freecodecamp.org/news/eulers-method-explained](https://www.freecodecamp.org/news/eulers-method-explained-with-examples/)[with-examples/.](https://www.freecodecamp.org/news/eulers-method-explained-with-examples/) [Accessed: 27-Apr-2022].
- [4] *Sci-Hub | Introductory Numerical Methods. Introduction to Actuarial and Financial Mathematical Methods, 411–463 | 10.1016/B978-0-12-800156-1.00013-3*. (2015). Sci-Hub.st.<https://sci-hub.st/10.1016/B978-0-12-800156-1.00013-3>
- [5] Zheng, L., & Zhang, X. (2017, September 11). *Runge-Kutta method*. Runge-Kutta Method - an overview | ScienceDirect Topics. Retrieved April 28, 2022, from <https://www.sciencedirect.com/topics/mathematics/runge-kutta-method>
- [6] "Where do Taylor series come from and why do we learn about them?," *Cambridgecoaching.com*, 2022. [https://blog.cambridgecoaching.com/where-do-taylor-series-come-from-and-why-do-we-](https://blog.cambridgecoaching.com/where-do-taylor-series-come-from-and-why-do-we-learn-about-them)

[learn-about-them](https://blog.cambridgecoaching.com/where-do-taylor-series-come-from-and-why-do-we-learn-about-them) (accessed Apr. 28, 2022).